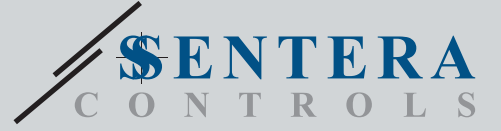

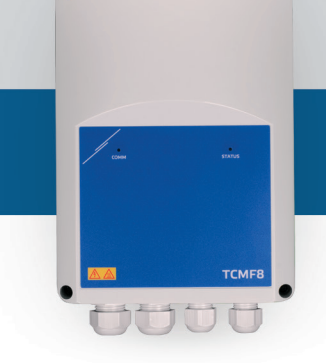

# TCMF8-WF/EW TCMF8-WF/EW<br>HVAC controller for AC fans with internet gateway

The TCMF8-WF/EW are universal fan speed controllers with Modbus RTU communication and an integrated internet gateway. Multiple AC fans can be regulated via the two TRIAC outputs (phase angel control). Via Modbus RTU communication one or more HVAC sensors or potentiometers can be connected to this controller. Application specific firmware is required. This firmware can be downloaded via SenteraWeb. Typical applications are destratification, air curtain control, heat recovery unit control, etc. These TCMF8 versions have a built-in internet gateway to connect to SenteraWeb.

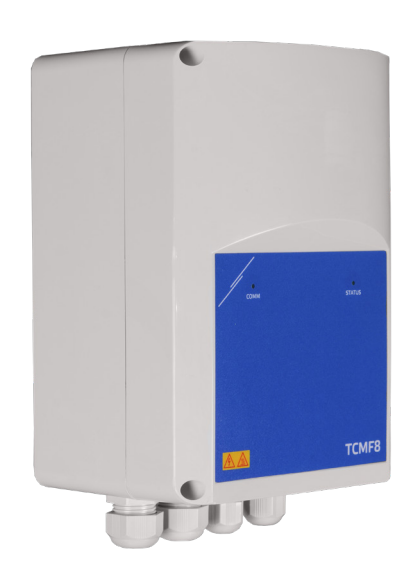

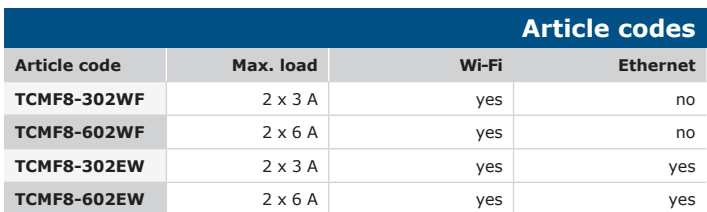

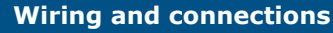

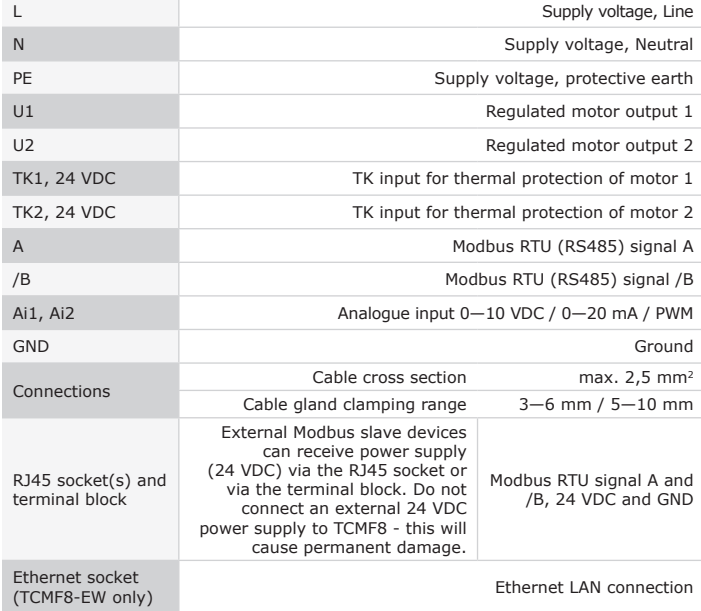

## **Key features**

- Two analogue inputs: 0—10 / 10—0 VDC / 0—20 / 20—0 mA / PWM
- Minimum and maximum motor voltage is adjustable by trimmers or via Modbus
- This controller requires application specific firmware. Free download is available via www.Senteraweb.eu
- Integrated internet connection (Wi-Fi and / or Ethernet)
- Modbus RTU (RS485) communication
- Kick start or soft start
- RGB-LED on the cover for status indication
- Two TRIAC outputs to regulate AC fan speed
- Two separate TK inputs for thermal motor protection.
- Integrated power supply for connected sensors

## **Area of use**

- Fan speed control in ventilation systems
- For indoor use only

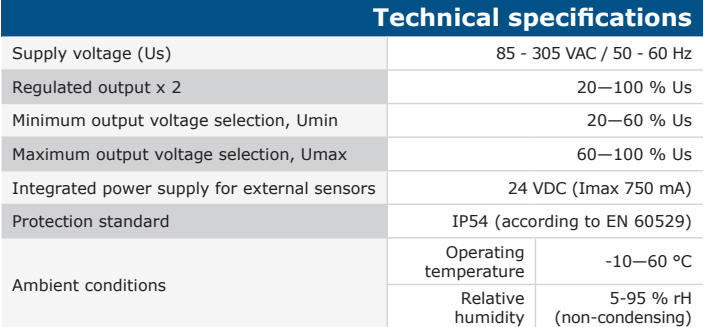

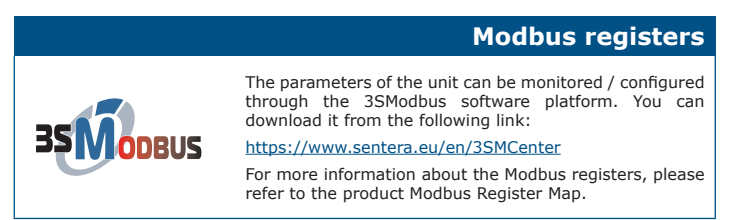

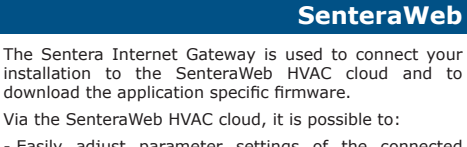

- Easily adjust parameter settings of the connected devices remotely
- Define users and give them access to monitor the installation via a standard web browser
- Log data create diagrams and export logged data - Receive alerts or warnings when measured values
- exceed alert ranges or when errors occur - Create different regimes for your ventilation system e.g. day-night regime

**SenteraWeb** 

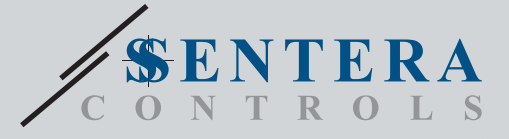

TCMF8-WF/EW HVAC controller for AC fans with internet gateway

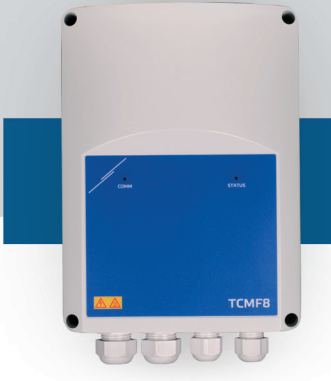

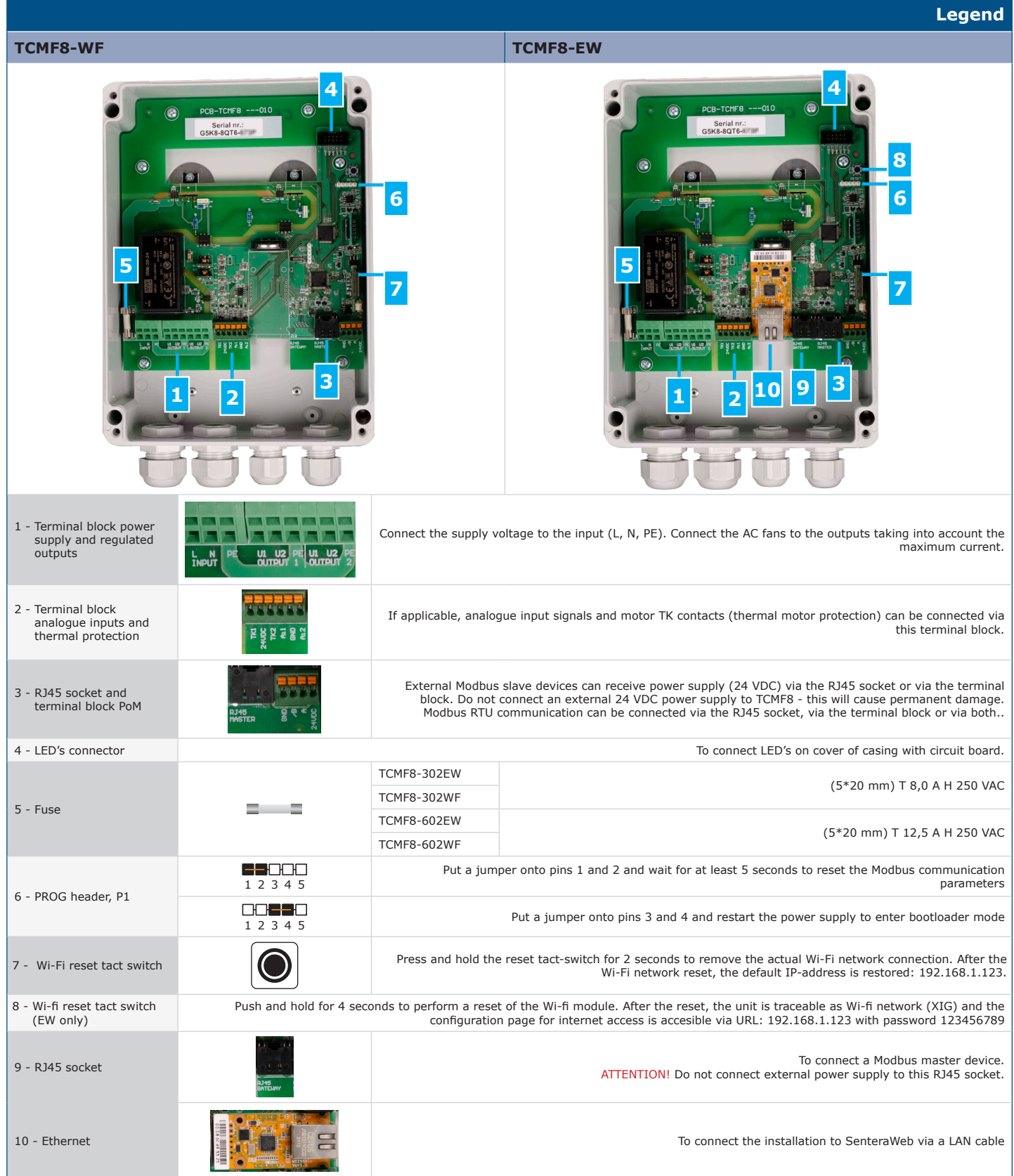

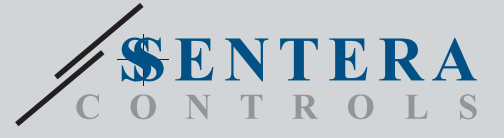

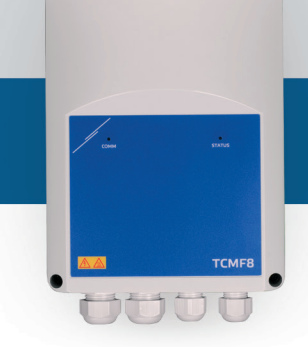

## TCMF8-WF/EW HVAC controller for AC fans with internet gateway

#### **LED Indications** Green Active internet connection OK (Senteraweb gateway successfully communicates with the SenteraWeb Broker – sending/receiving data and parameter values of connected slave devices to SenteraWeb and downloading firmware updates in order to flash connected slave devices) Red Indicates system error (connection to SenteraWeb has been lost). Red and pink (fast blinking) Uploading firmware update for Senteraweb gateway part is in progress. Blue (long-blink) Bootloader mode activated, but firmware update process is still not in progress.

## **Download and Install Sentera Solution Firmware**

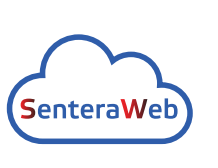

This product requires application dedicated firmware, which can be downloaded from the Sentera website: Select your application via www.sentera.eu/en/solutions. First, connect all required products. Then connect your installation to www.senteraweb.eu via the Sentera internet gateway. Click "Link to solution" and enter the solution code to download the selected firmware into the connected devices. After the download there is the possibility to use the installation stand alone or to keep it connected to SenteraWeb and use the SenteraWeb features.

## **Fixing and dimensions**

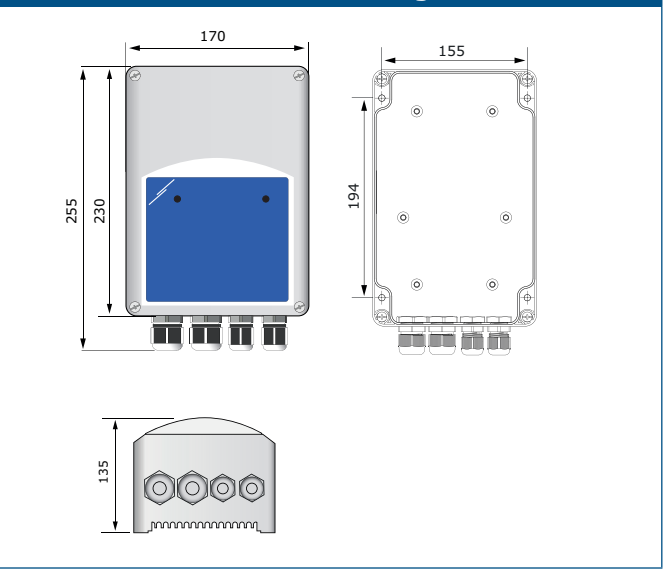

### **Packaging**

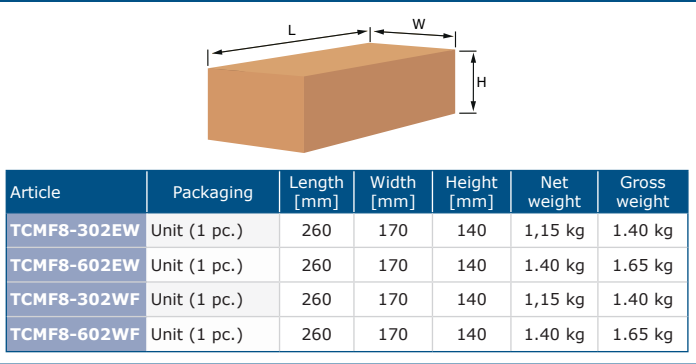

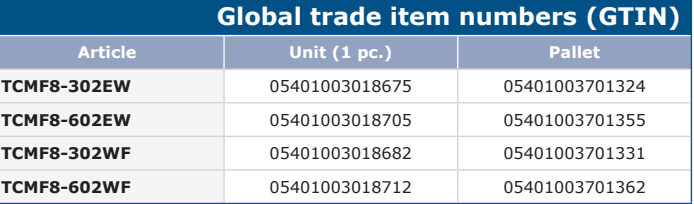

## **Standards**

C E

 $\mathbf{r}$ 

- Low Voltage Directive 2014/35/EC
- EN 60529:1991 Degrees of protection provided by enclosures (IP Code) Amendment AC:1993 to EN 60529 - EN 60730-1:2011 Automatic electrical controls for household and similar use
- Part 1: General requirements EN 62311:2008 Assessment of electronic and electrical equipment related to
- 
- human exposure restrictions for electromagnetic fields (0 Hz 300 GHz)<br>- EN 60950-1:2006 Information technology equipment Safety Part 1: General<br>requirements Amendments AC:2011, A11:2009, A12:2011, A1:2010 and<br>A2:2013
- EMC Directive 2014/30/EC
- EN 60730-1:2011 Automatic electrical controls for household and similar use Part 1: General requirements
- EN 61000-3-2:2014 Electromagnetic compatibility (EMC) Part 3-2: Limits Limits for harmonic current emissions (equipment input current ≤ 16 A per phase)
- EN 61000-6-2:2005 Electromagnetic compatibility (EMC) Part 6-2: Generic standards Immunity for industrial environments Amendment AC:2005 to EN 61000-6-2
- EN 61000-6-3:2007 Electromagnetic compatibility (EMC) Part 6-3: Generic standards - Emission standard for residential, commercial and light-industrial environments Amendments A1:2011 and AC:2012 to EN 61000-6-3
- EN 61326-1:2013 Electrical equipment for measurement, control and laboratory use EMC requirements Part 1: General requirements
- EN 55011:2009 Industrial, scientific and medical equipment Radio-frequency disturbance characteristics - Limits and methods of measurement Amendment A1:2010 to EN 55011
- EN 55024:2010 Information technology equipment Immunity characteristics Limits and methods of measurement
- 
- RoHs Directive 2011/65/EU EN IEC 63000:2018 Technical documentation for the assessment of electrical and electronic products with respect to the restriction of hazardous substances
- Radio equipment Directive 2014/53/EU:
- EN 300 328 V2.1.1 Wideband transmission systems; Data transmission equipment operating in the 2,4 GHz ISM band and using wide band modulation techniques; Harmonised Standard covering the essential requirements of article 3.2 of Directive 2014/53/EU
- ETSI EN 301 489-1 V2.1.1 (2017-02) ElectroMagnetic Compatibility (EMC) standard for radio equipment and services; Part 1:
- candard for radio equipment and services, rare 1. requirements of article 3.1(b) of Directive 2014/53/EU and the essential requirements of article 6 of Directive 2014/30/EU
- ETSI EN 301 489-17 V3.1.1 (2017-02) ElectroMagnetic Compatibility (EMC) standard for radio equipment and services; Part 17: - Specific conditions for Broadband Data Transmission Systems; Harmonised Standard covering the essential requirements of article 3.1(b) of Directive 2014/53/EU

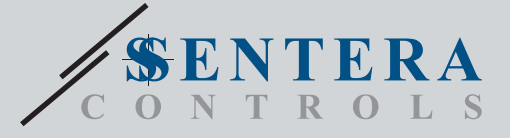

TCMF8-WF/EW

HVAC controller for AC fans with internet gateway

**TCMF8 MUUU** 

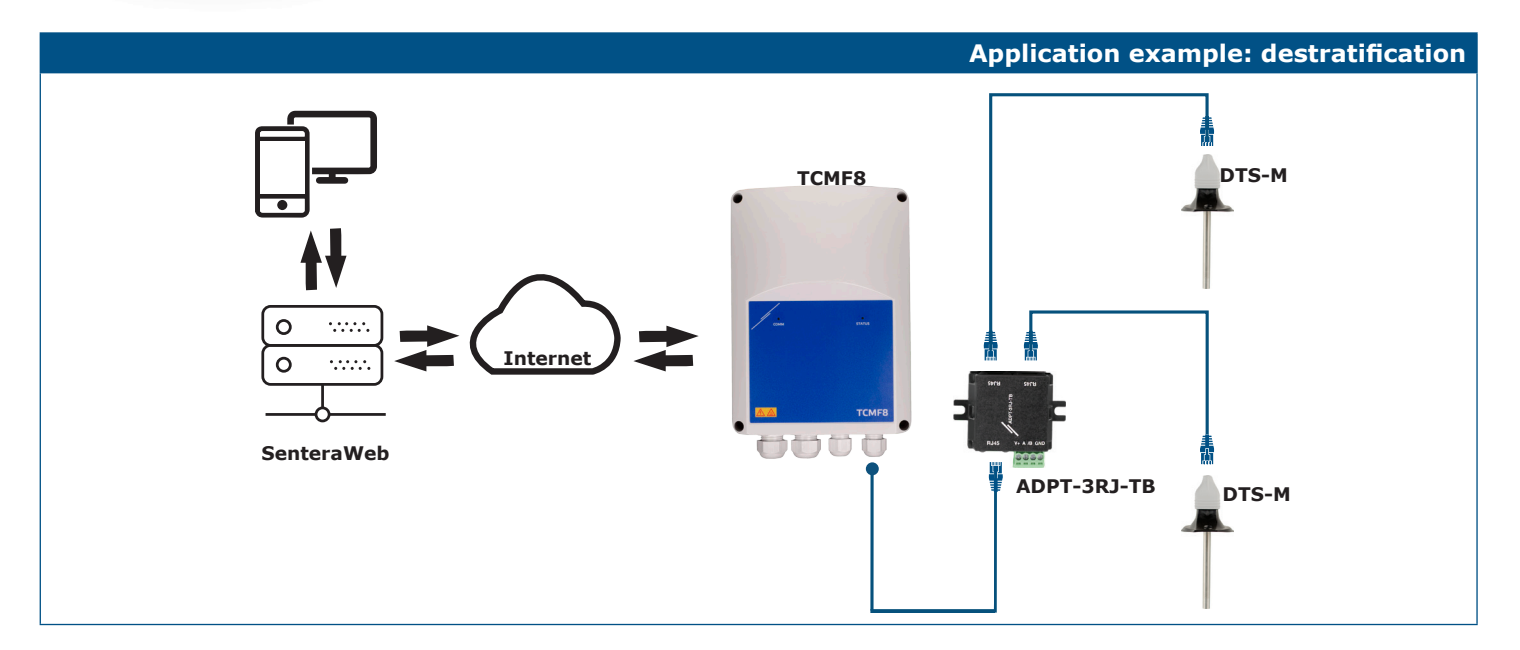